## **¿Qué es EGK?**

El Consejo de la Juventud de Euskadi (EGK) es un organismo autónomo (en concreto, una entidad de derecho público) creado por la Ley 6/1986 aprobada en el Parlamento Vasco el 27 de mayo de 1986 que sirve como punto de encuentro de unas 60 asociaciones que trabajan temas relacionados con la juventud.

## **¿Qué servicios ofrece?**

La función del Consejo de la Juventud de Euskadi (EGK) es recabar la opinión, las propuestas, ideas y necesidades que tenemos las personas jóvenes, para trasladárselas después a las instituciones públicas de la CAV e incidir en los planes y proyectos que implican a la juventud. Otra de las funciones principales de EGK consiste en realizar contrastes para comprobar si, precisamente, estas políticas públicas que se diseñan desde las diferentes administraciones responden a la realidad que vivimos las personas jóvenes.

Para ello, ideamos proyectos, organizamos encuentros y creamos grupos de trabajo en las distintas áreas de trabajo que componen EGK: Empleo y Vivienda, Educación formal o no formal, Participación, Igualdad, Paz y Convivencia y Comunicación. En estas dinámicas puede participar cualquier persona joven, pertenezca o no a una asociación del consejo. Así, toda la información obtenida, se analiza y ordena para presentarla de manera dinámica (juegos de mesa, vídeos, informes o gráficos interactivos) a las asociaciones, medios de comunicación, instituciones y al resto de la sociedad.

## **Contacto:**

Si quieres saber cualquier cosa más, hacer alguna propuesta o plantearnos alguna idea no dudes en contactar con nosotros:

Ramiro de Maeztu, 15 Vitoria-Gasteiz 945 22 06 01

Autonomía, 44 Bilbao 94 443 61 43

Andia, 11 Principal Donostia 943 42 97 67

[bizibaldintzak@egk.org](file:///D:/Escritorio/bizibaldintzak@egk.org) [partehartze@egk.org](file:///D:/Escritorio/partehartze@egk.org)

[egk@egk.org](file:///D:/Escritorio/egk@egk.org) [hezkuntza@egk.org](file:///D:/Escritorio/hezkuntza@egk.org) [berdintasuna@egk.org](file:///D:/Escritorio/berdintasuna@egk.org) [koordinatzaile@egk.org](file:///D:/Escritorio/koordinatzaile@egk.org) [komunika@egk.org](file:///D:/Escritorio/komunika@egk.org) [bakea@egk.org](file:///D:/Escritorio/bakea@egk.org)

Puedes encontrarnos en las siguientes redes sociales

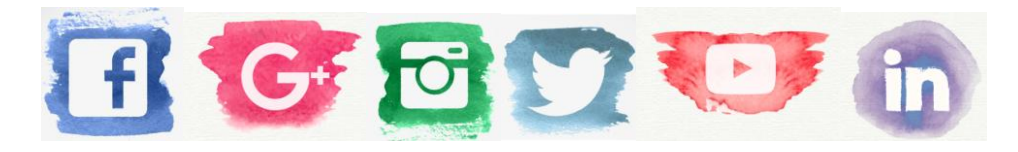